## **Reisekostenabrechnung Inland**

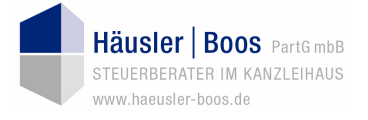

*Hinweis:* 

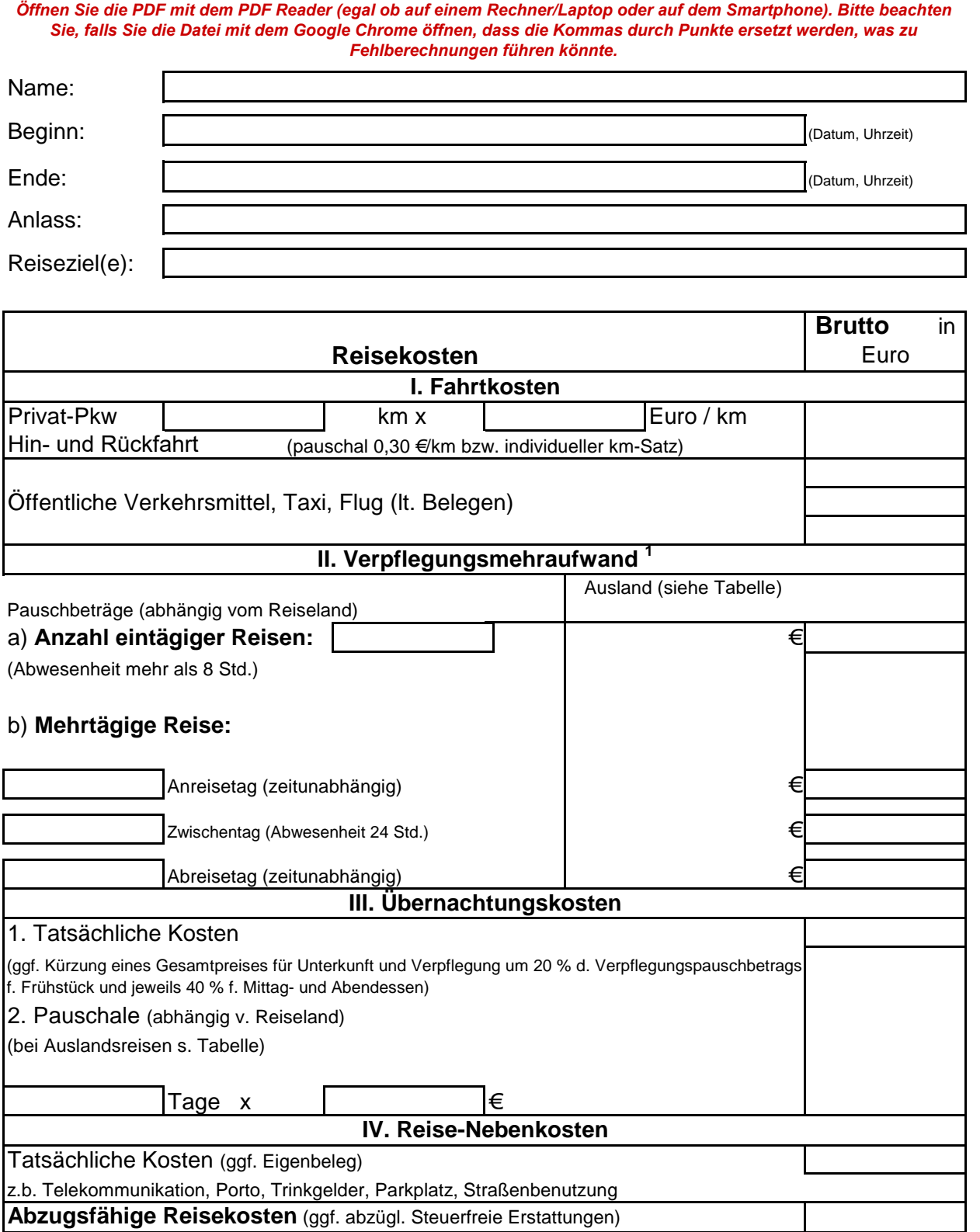

<sup>1</sup> Sorgt der Arbeitgeber - oder auf dessen Veranlassung ein Dritter - für die Verpflegung (z.b. bei einer Fortbildungsveranstaltung),

sind die Verpflegungspauschalen zu kürzen.

Bei Fragen sprechen Sie uns an.